## Adobe master collection cc 2014 update 1

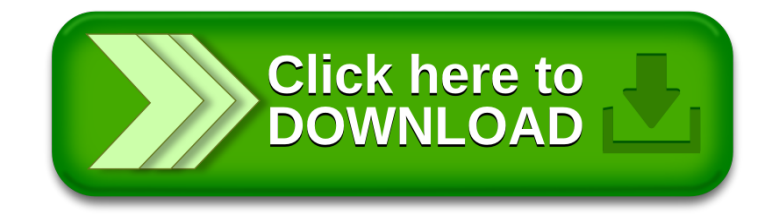